Dotgrid Взломанная версия With License Code Скачать бесплатно

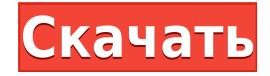

## **Dotgrid Serial Key Free Download [March-2022]**

Бесплатная программа векторной графики с открытым исходным кодом Создает простую векторную графику Вставить контрольные точки Генерирует простую векторную графику Бесплатно для профессионалов, частично бесплатно для любителей и студентов Ничего не устанавливает на ваш компьютер Не требует установки Java Простой интерфейс Не требует установки Основные характеристики Создание простой векторной графики Вставить контрольные точки Связывание и отсоединение контрольных точек Нарисуйте сегменты между двумя точками Выберите тип сегмента и тип пути Преобразование точек в контрольные точки Сохранить сгенерированные изображения в файл Как скачать Дотгрид Загрузите Dotgrid Product Key с GitHub, официального репозитория программы: Если вы хотите попробовать бета-версию приложения, загрузите исходный код с GitHub: Скачать Дотгрид Узнайте, как использовать Dotgrid Начните работу с Dotgrid O нас 4DX Technologies, Inc. — компания, занимающаяся программным обеспечением и услугами, нацеленная на внедрение нашего опыта в области инженерии и разработки игр в пространство веб-разработки. Мы создаем веб-приложения, которые поддерживают игровую индустрию./\* \* Авторское право (с) 1997, 1998, Oracle и/или ее филиалы. Все права защищены. \* НЕ ИЗМЕНЯЙТЕ И НЕ УДАЛЯЙТЕ УВЕДОМЛЕНИЯ ОБ АВТОРСКИХ ПРАВАХ ИЛИ ЭТОТ ЗАГОЛОВОК ФАЙЛА. \* \* Этот код является бесплатным программным обеспечением; вы можете распространять его и/или модифицировать \* только на условиях Стандартной общественной лицензии GNU версии 2, т.к. \* опубликовано Фондом свободного программного обеспечения. Oracle обозначает это \* конкретный файл подлежит исключению «Путь к классам», как предусмотрено \* Oracle в файле LICENSE, сопровождающем этот код. \* \* Этот код распространяется в надежде, что он

будет полезен, но БЕЗ \* ЛЮБЫЕ ГАРАНТИИ; даже без подразумеваемой гарантии КОММЕРЧЕСКОЙ ПРИГОДНОСТИ или \* ПРИГОДНОСТЬ ДЛЯ ОПРЕДЕЛЕННОЙ ЦЕЛИ. См. Стандартную общественную лицензию GNU. \* версия 2 для более подробной информации (копия включена в файл LICENSE, который \* сопровождал этот код). \* \* Вы должны были получить копию версии Стандартной общественной лицензии GNU. \* 2 вместе с этой работой; если нет, напишите в личку

## **Dotgrid Crack Patch With Serial Key Free**

Сегодня после сбоя мне приходится переустанавливать всю систему, это должно происходить каждый раз, когда я запускаю систему с помощью браузера, но я хочу найти способ выполнить эту операцию. А: Удалите любое из различных программ, которые появляются в процессе «удаления», который удаляет ваши библиотеки, или меню «Программы и компоненты» в Windows, или меню «Программное обеспечение» в Linux, или другое разнообразное программное обеспечение, которое удаляет библиотеки. Это долгий и не всегда успешный процесс, так как часть ПО, необходимого ОС для управления памятью, диском и т.д., находится в этом списке. Лучший способ — удалить, переустановить, а затем начать заново — удаленное программное обеспечение имеет тенденцию оставлять данные в вашей системе, которые замедляют ее работу и даже могут вызвать проблемы, которые она не может загрузить. // Copyright 2012 Авторы Со. Все права защищены. // Использование этого исходного кода регулируется BSD-стилем // лицензия, которую можно найти в файле LICENSE. // + сборка

darwin dragonfly freebsd linux netbsd openbsd solaris windows пакет ipv4 импорт ( "сеть" "небезопасно" "golang.org/x/net/internal/socket" ) func (so \*sockOpt) setIPMreq(c \*socket.Conn, ifi \*net.Interface, grp net.IP) error { mreq := ipMreq{Multiaddr: [4]byte{grp[0], grp[1], grp[2], grp[3]}} если ошибка := setIPMreqInterface(&mreq, ifi); ошибка! = ноль { вернуть ошибку } b := (\*[sizeofIPMreq]byte)(unsafe.Pointer(&mreq))[:sizeofIPMreq] вернуть так.Set(c, b) } func (so \*sockOpt) getMulticastIf(c \*socket.Conn) (\*net.Interface, ошибка) { переменная b [4] байт если, ошибиться := так.Get(c, b[:]); ошибка! = ноль { вернуть ноль, ошибиться } ifi, ошибка := netIP4ToInterface(net.IPv 1eaed4ebc0

## **Dotgrid Crack With License Code Latest**

Простой, но мощный инструмент для создания векторной графики на основе контрольных точек. Графический контент, созданный с помощью этого инструмента, можно легко экспортировать в файл и применить к вашим собственным проектам. Он не требует установки, так как вам просто нужно разархивировать загруженный архив и дважды щелкнуть файл .exe, чтобы открыть главное окно приложения. Легочный гемосидероз. Описан больной, страдавший гемосидерозом легкого, подтвержденным биопсией костного мозга и диффузным интерстициальным фиброзом. У нее также был значительный дефицит железа без клинических или лабораторных признаков дискразии крови. Хотя паренхиматозное отложение железа в настоящее время считается хорошо известным заболеванием, дифференциальный диагноз легочного гемосидероза должен включать другие плохо установленные причины диффузного фиброза легких. Результаты биопсии подтвердили диагноз гемосидероз, и пациент успешно лечился преднизолоном. Строка перезагрузки WatchKit WKInterfaceTable не обновляется Я работаю над приложением для iPad, которое содержит таблицу, отображаемую в WKInterfaceController. Я реализовал метод numberOfRowsInTable, чтобы найти количество строк, а затем установить соответствующее количество строк, которые будут отображаться в моей таблице. Проблема, с которой я сталкиваюсь, заключается в том, что когда я удаляю строки, отображаемые в таблице, таблица не обновляется. Он попрежнему отображает количество строк, которое меньше, чем количество строк, которые у меня есть. Я попытался вызвать reloadData для таблицы, но это не помогло. Это код, который у меня есть в файле my.m: - (void) interfaceController: (WKInterfaceController \*) контроллер numberOfRowsInTableView: (NSTableView \*) метод tableView { NSLog(@"%i", [[self tableView] numberOfRowsInTableView]); } -

 $(NSInteger) numberOfRowsInTableView:(NSTableView *)tableView {\{ NSLog(@"\%i",$ [[self tableView] numberOfRowsInTableView]); return [[self tableView] numberOfRowsInTableView]; } Затем в файле my.h у меня есть это: @interfaceInfoVC: WKInterfaceController @property (неатомарное, сильное) InfoTableView \*tableView; @конец И это

## **What's New In Dotgrid?**

Dotgrid, инструмент для создания векторной графики из контрольных точек, позволяет легко создавать пути, линии и дуги и управлять ими всего несколькими щелчками мыши. Нажатие кнопки или перемещение мыши определяют точки на холсте, которые затем преобразуются в линии, дуги или замкнутые контуры. Возможности практически безграничны! Программное обеспечение является бесплатным и с открытым исходным кодом и имеет минималистичный и интуитивно понятный интерфейс. Создает файлы SVG/PDF/DXF Вы можете экспортировать векторный контент в файлы следующих форматов: SVG/PDF/DXF. Может комбинировать несколько форматов файлов Вы можете комбинировать несколько форматов файлов одновременно. Вы можете использовать до трех форматов. Особенности точечной сетки: Создает векторную графику Программное обеспечение упрощает создание контуров, линий и дуг и управление ими всего за несколько щелчков мыши. С помощью нескольких параметров вы можете легко преобразовать движения мыши в замкнутый путь или создать линию и добавить контрольные точки на холст. Вы даже можете добавить сегменты Безье и замкнутого контура к обводке или цвету фона. Нажатие кнопки или перемещение мыши определяют точки на холсте, которые затем преобразуются в линии, дуги или замкнутые контуры. Возможности практически безграничны! Вы можете сохранить одно изображение с холста Вы можете сохранить одно изображение с холста и использовать доступные параметры для дальнейшего редактирования и сжатия сгенерированного изображения. Контрольные точки могут быть сохранены для последующего повторного использования Программное обеспечение может обрабатывать до трех контрольных точек одновременно. Вы можете перемещать их с помощью мыши или прибегать к клавишам со стрелками для точности. Текущее положение курсора мыши указывается координатами, которые никогда не покидают его поле зрения. Инструмент прост в использовании и легко управляется с клавиатуры. Практически неограниченное количество дорожек и линий Вы можете легко создавать пути, рисуя сегменты любого типа (дуга, линия, Безье) любой длины, поворота, масштаба или цвета. Вы также можете связать эти сегменты вместе с операциями в один клик. Применить прозрачный фон Вы можете сделать цвета прозрачными, нажав клавишу Alt во время рисования. Этот трюк полезен, когда у вас есть фоны в вашей графике, которые вы хотели бы использовать. Создайте файл PDF или DXF Программное обеспечение преобразует ваши чертежи в файл, который можно открыть в программе САПР и других графических инструментах. Возможности конвертера файлов: Преобразует ряд различных форматов файлов изображений Программное обеспечение поможет вам быстро конвертировать

**System Requirements:**

\*Неделя моды, где коронуется самая прекрасная из всех \*Ешь, пей и заводи новых друзей \* Вкус сказочного мира \* Приключения во времени и пространстве, чтобы стать героем, любящим сказки! История фильма: Легендарные феи, легендарная семья фей, которой правит Прекраснейшая из всех, оплакивают обращение с ними со стороны Злого Короля, могущественного колдуна. Жестокие кары короля душит